# **CSS 503**

# **Final Project: Inter-Segment/Group UDP Broadcast**

**Professor: Munehiro Fukuda**

**Due date: see the syllabus**

#### **1. Purpose**

The final project will implement a UDP multicast relay program that facilitates a user-level UDP multicast environment over multiple network segments and/or multicast groups. UDP multicast is available only within a local network segment or a single multicast group by default, beyond which we need to design a mechanism that delays a UDP multicast message to a different segment or group. One idea is to run such a facilitator at each network segment or group and connect any two of different facilitators with a TCP link that delays a UDP message to the other end. To implement this UDP relay, we will use TCP sockets, UDP multicast sockets, and multithreading.

#### **2. Socket Class**

Use ~css503/programming/prog4/Socket.h and Socket.cpp to establish a TCP communication link.

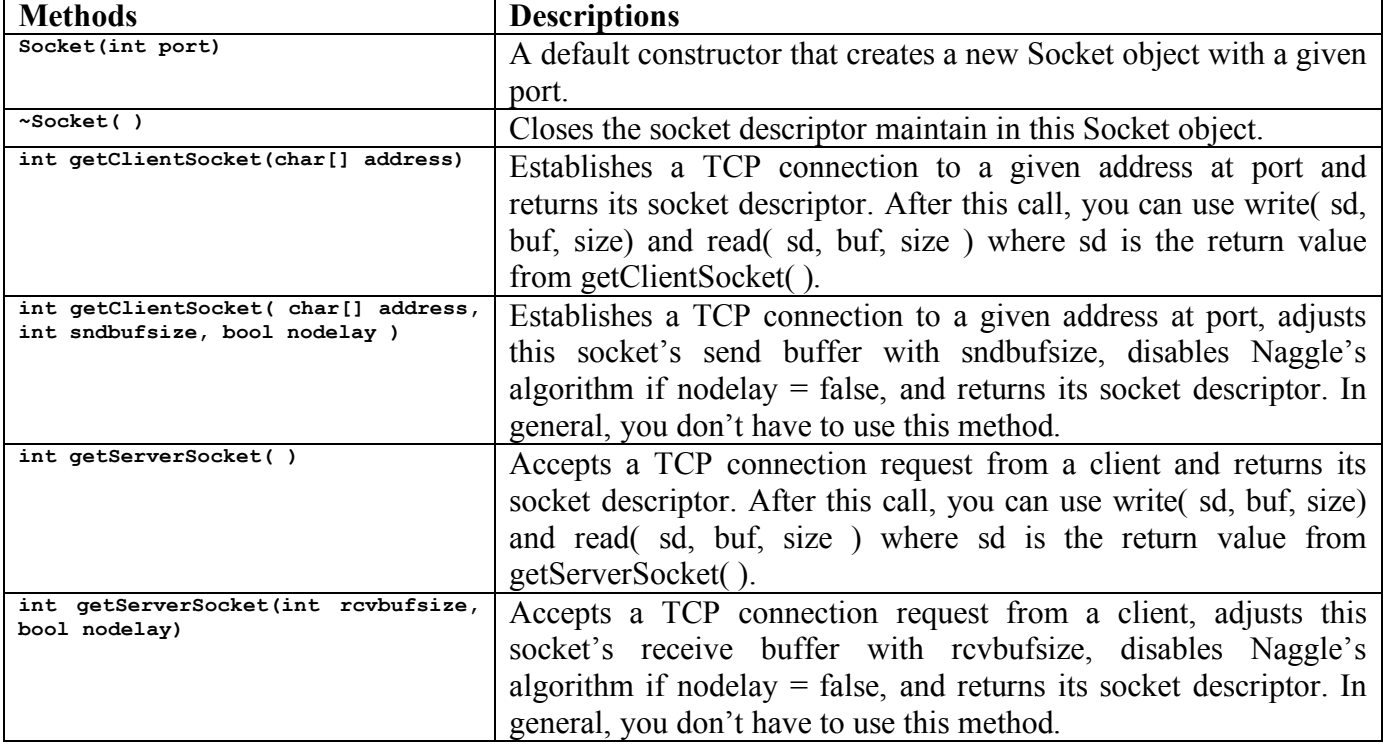

# **3. UdpMulticast Class**

Use ~css503/programming/prog4/UdpMulticast.h and UdpMulticast.cpp to multicast a UDP message.

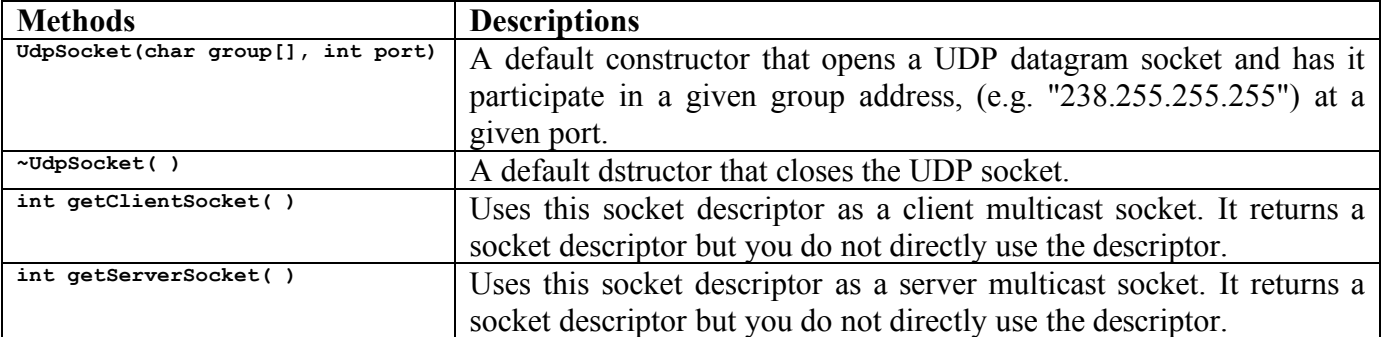

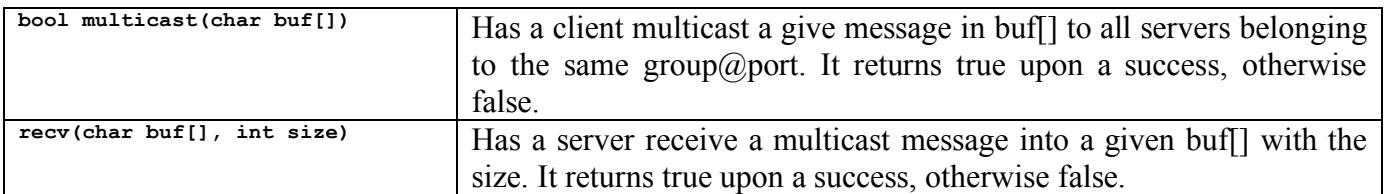

#### **4. Inter-Segment/Group UDP Broadcast**

The key idea is to choose a representative computing node in each different segment (or group), to run a UDP relay program there, and to have it relay local UDP multicast messages through TCP links to remote segments as well as have it multicast to the local segment remote UDP messages that came in through TCP links. See the figure below:

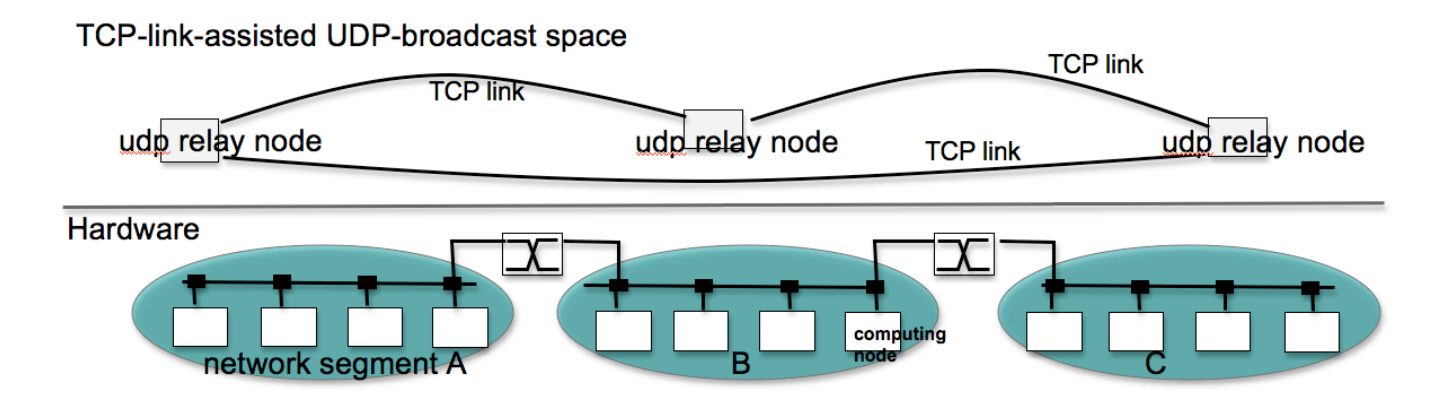

The problem is a cyclic message relay that may even cause a domino effect and thus flood network segments with copies of the same UDP message. To prevent this problem, we will add a UDP relay header to the top of the original UDP message. This header format is described below:

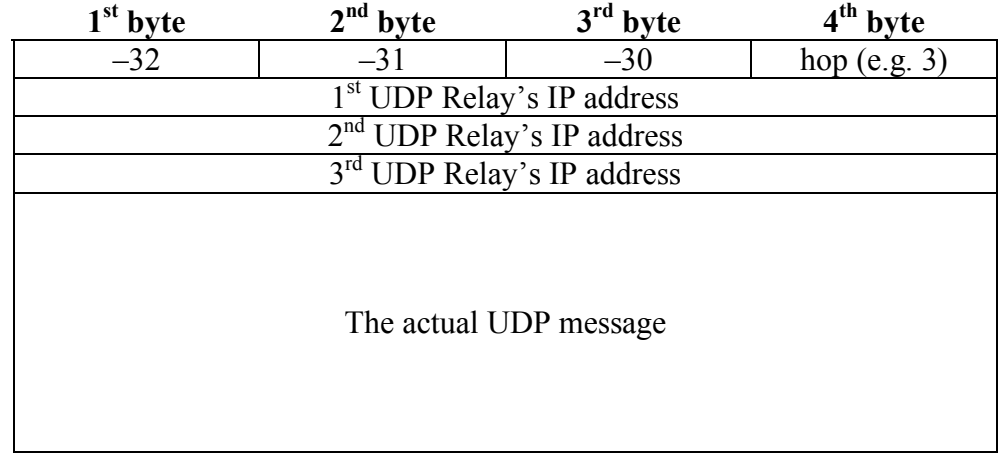

The UDP relay header manipulation takes place in the following two cases:

- (1) Every time a UDP relay program forwards a local UDP message to a remote segment through TCP, it adds its own 4-byte IP address to the tail of this UDP relay header as incrementing its hop field  $(4<sup>th</sup>$  byte).
- (2) Every time a UDP relay program receives a UDP message from a remote segment through TCP, it will scan the UDP relay header to examine if it includes the IP address of where this relay program is running. If so, the same message has been once delayed by this relay program and thus should be simply discarded.

# **5. UdpRelay Class**

This is the class that you will design to facilitate inter-segment/group UDP multicast. The class is instantiated from the following driver program (located as ~css503/programming/prog4/driver.cpp).

```
#include "UdpRelay.h"
#include <iostream> // cerr
using namespace std;
int main( int argc, char *argv[] ) {
 // verify the argument.
  if ( argc != 2 ) {
   cerr << "usage: bcast groupIp:groupPort" << endl;
   return -1;
  }
  UdpRelay udprelay( argv[1] );
  return 0;
}
```
The UdpRely constructor receives a string, (i.e., argv[1] in the above driver program) that includes groupIp:groupPort, (e.g., "238.255.255.255:12345"). UdpRely manipulates two ports:

(1) Group Port: initialized with argv[1] and used for UDP multicast

(2) TCP Port: hard-coded with the last 5 digits of your student ID and used for TCp connection

The UdpRelay instantiates the following three threads:

#### **(1) commandThread:**

Waits for a user to type the following commands from the keyboard input, (i.e., cin). The available commands include:

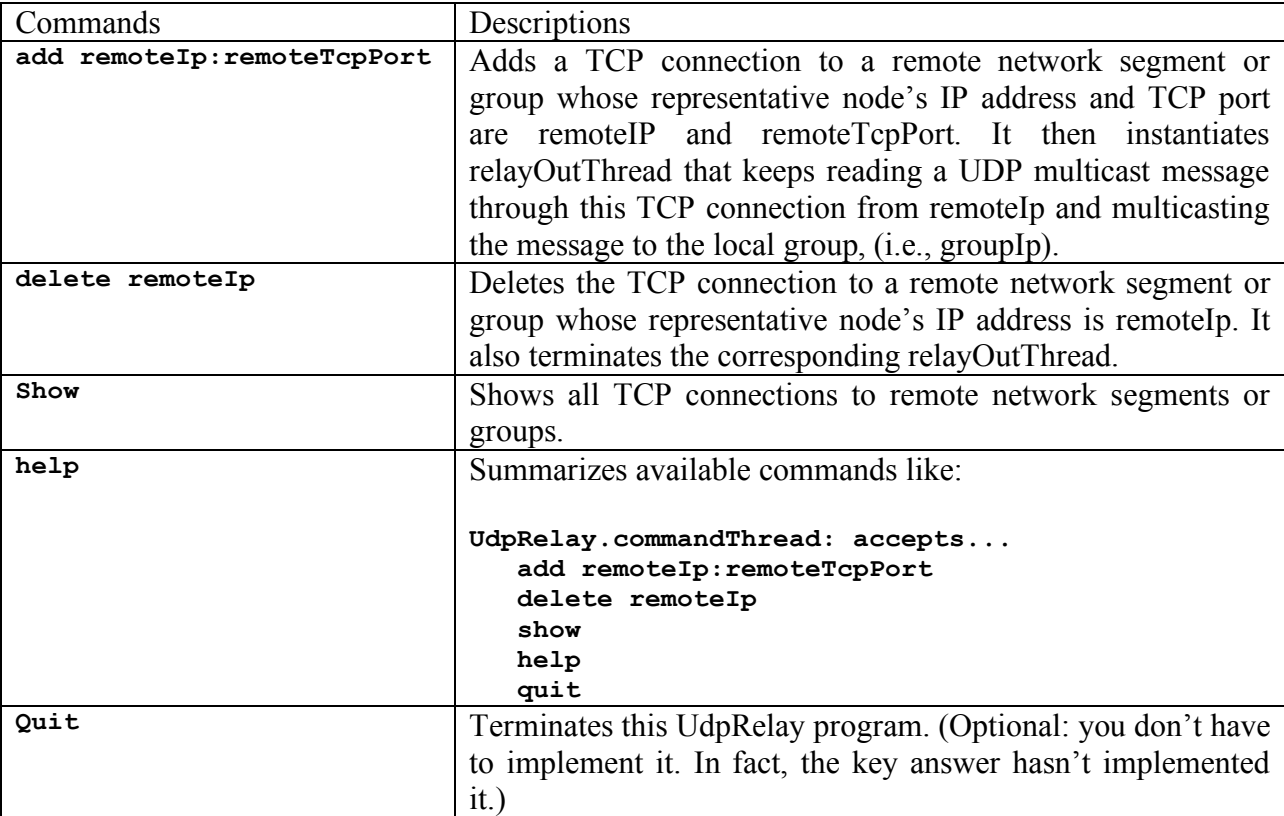

# **(2) acceptThread:**

Creates a Socket object with a given TCP port, (namely the last 5 digits of your student ID); and thereafter keeps accepting a TCP connection request from a remote UdpRely; checks if another TCP connection has been already established to that remote node; if so, deletes the former connection; and starts relayOutThread that keeps reading a UDP multicast message relayed through this TCP connection from the remote node and multicasting it to the local group, (i.e., groupIp).

# **(3) relayInThread:**

Creates a UdpMulticast object with a given groupIp and groupPort, and thereafter keeps catching a local UDP multicast message. Every time relayInThread receives a UDP multicast message, it scans the multicast header to examine if it includes the local UdpRelay's IP address. If so, it simply discards this message. Otherwise relayInThread forward this message through TCP connections to all the remote network segments/groups.

As described above, every time commandThread and acceptThread establish a new TCP connection to a remote UdpRely program, they launch a new **relayOutThread**:

Keeps reading a UDP multicast message relayed through this TCP connection from the remote node; scans the multicast header to examine if it includes the local UdpRelay's IP address; if so, simply discards this message, otherwise multicasts it to the local group, (i.e., groupIp).

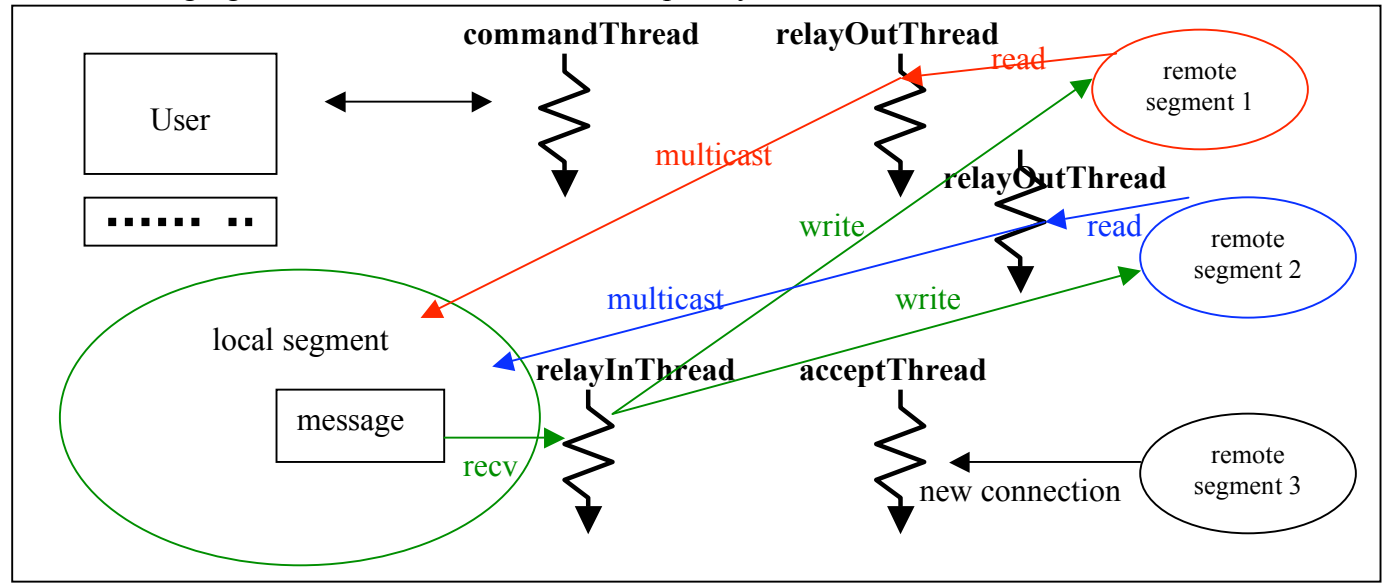

The following figure illustrates the structure of UdpRelay:

#### 6. **Statement of Work**

Follow the procedures shown below:

- (1) Implement UdpRelay.h and UdpRelay.cpp.
- (2) Compile it with driver.cpp:

**g++ UdpRelay.cpp UdpMulticast.cpp Socket.cpp driver.cpp –o UdpRelay** (3) Test your UdpRelay using 6 computing nodes:

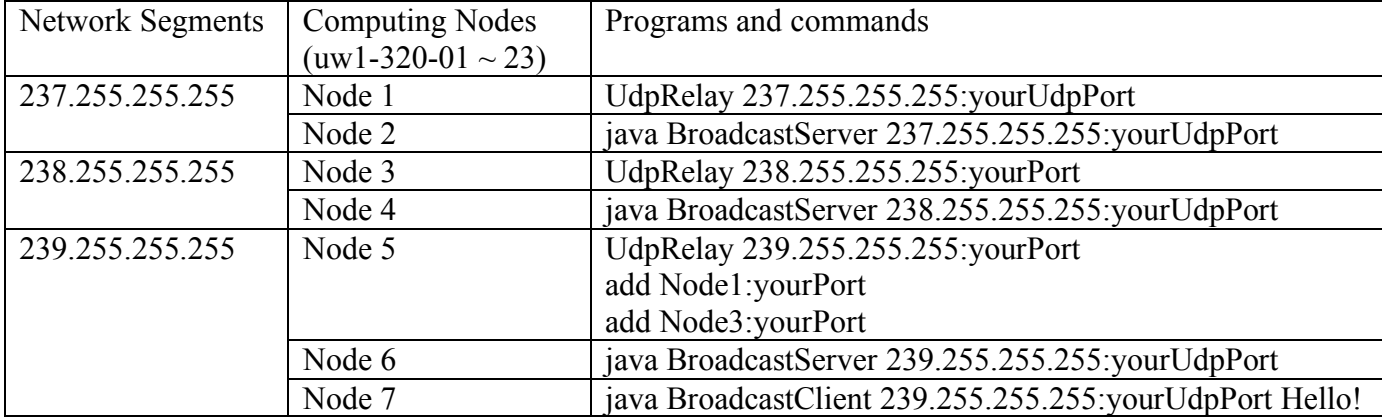

Note:

- (a) BroadcastServer.class and BroadcastClient.class are located at~css503/programming/prog4/java/
- (b) Node 1 through to 7 may be any seven machines of  $uw1-320-01 \sim uw1-320-23$ .
- (c) yourUdpPort and your TcpPort may be identical.
- (d) Start node1, node2, node3, node4, node5, and node6 in this order. Thereafter, run node7.

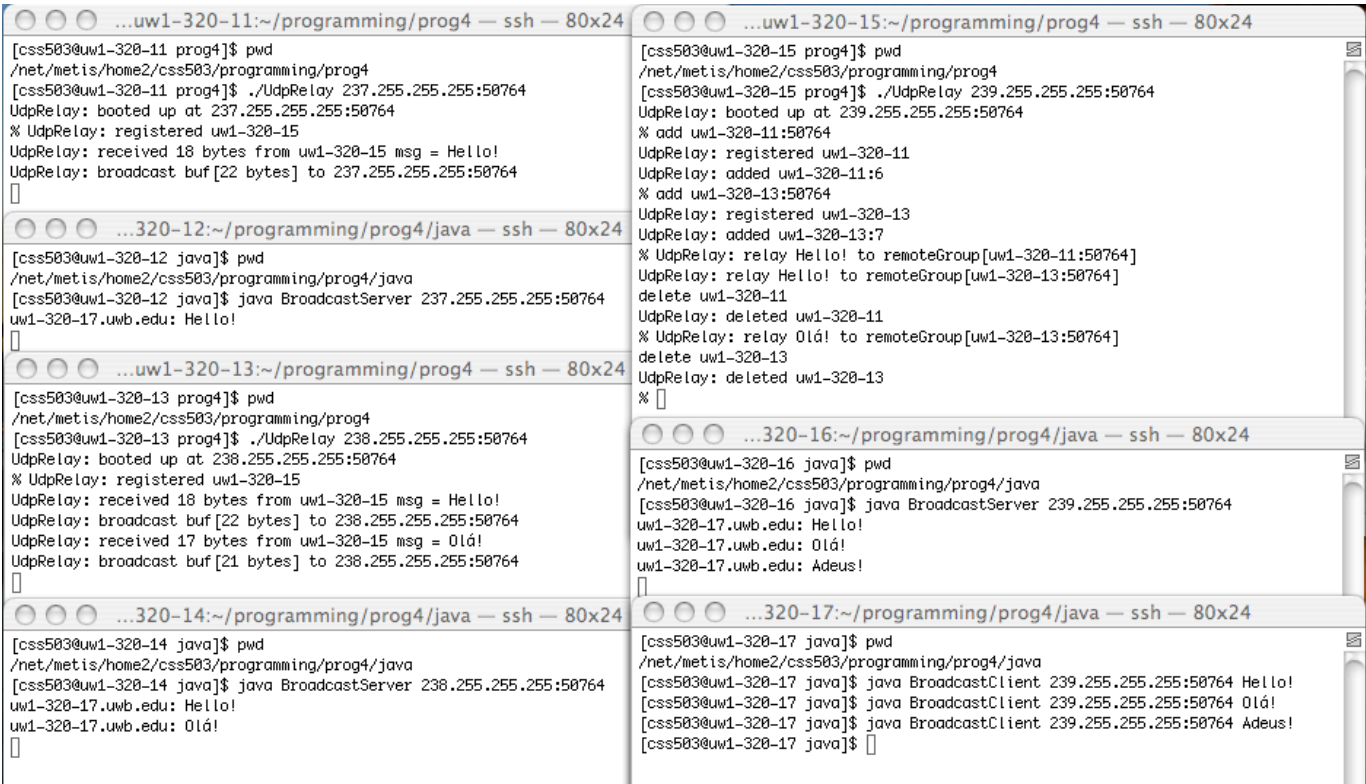

# **7. Teamwork**

You may work on this final project independently or in teamwork with another student, (i.e., a group of up to two students including you). If you work in a team, you must comply with the following guidelines:

- (1) **The work assignment table:** All team members may turn in a joint report. (I am reluctant to repeat reading the same reports.) However, the report must include the work assignment table that details who worked on which portion of code, functionality, and/or tiers.
- (2) **Confidential collegial evaluation:** Please evaluate your partner's contribution to the project, envelop it, and turn in this evaluation with your joint report.

#### **8. What to Turn in**

This programming assignment is due at the beginning of class on the due date. Please turn in the following materials in a hard copy. No email submission is accepted.

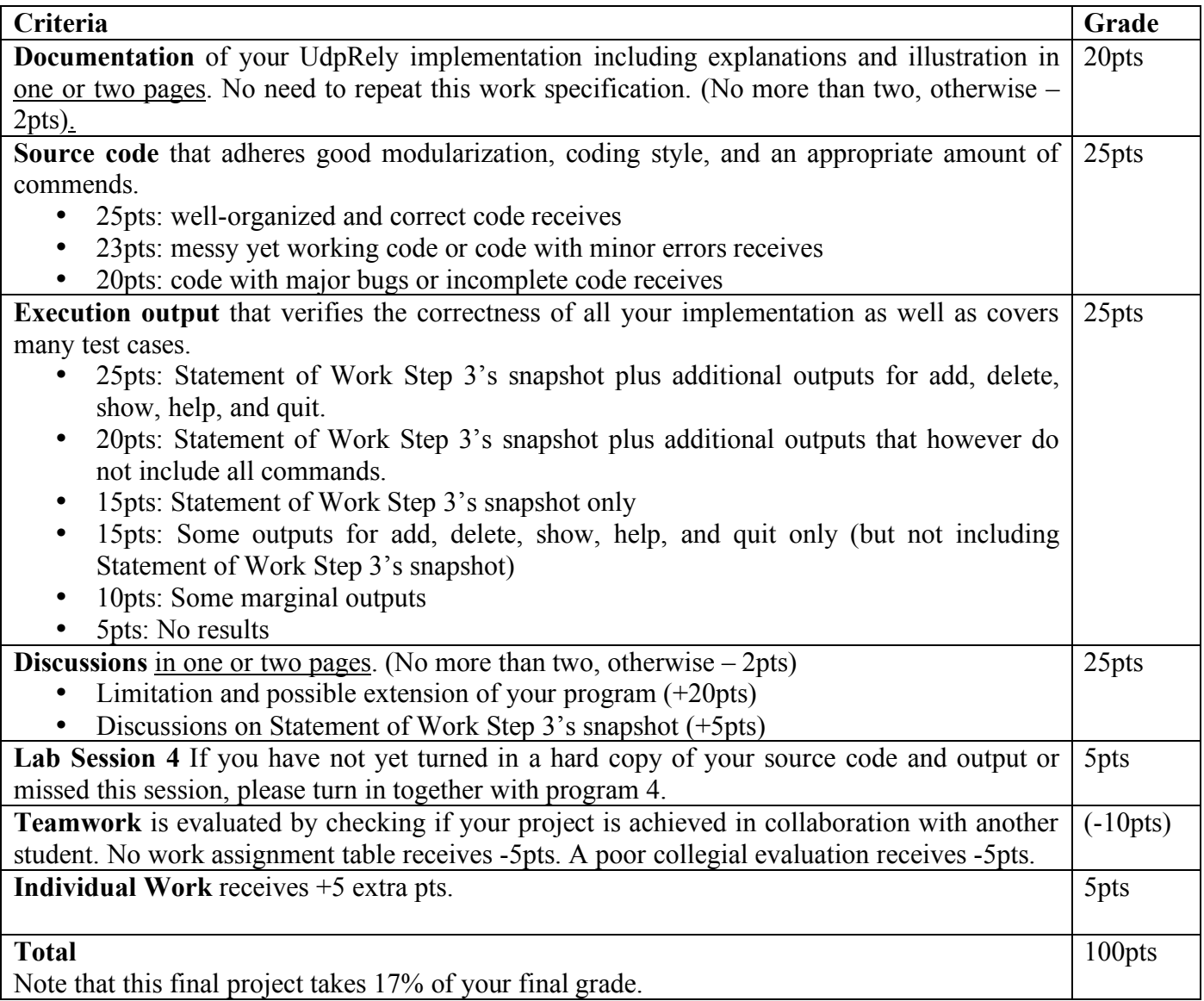